# Discovering WebSocket over HTTP/2 and HTTP/3

# IETF 116 – Yokohama – 2023-03

Lucas Pardue – lucaspardue.24.7@gmail.com Momoka Yamamoto - momoka.my6@gmail.com Dragana Damjanovic - dragana.damjano@gmail.com

### Recap

- Bootstrapping WebSockets with
	- HTTP/2 RFC 8441
	- HTTP/3 RFC 9220
- WebSocket per request stream, converted via **extended** CONNECT

```
:method = CONNECT
:protocol = websocket
:scheme = https
:path = /chat
:authority = server.example.com
sec-websocket-protocol = chat, superchat
sec-websocket-extensions = permessage-deflate
sec-websocket-version = 13
origin = http://www.example.com
```
### We extended CONNECT semantics and flowers bloomed

#### SETTINGS\_ENABLE\_CONNECT\_PROTOCOL=1

Once a client knows, it can can send extended CONNECT Sending extended CONNECT at any other time == malformed request

:protocol pseudo-header

Value is an **[HTTP Upgrade Token](https://www.iana.org/assignments/http-upgrade-tokens/http-upgrade-tokens.xhtml)** Registered: websocket, connect-udp WIP: webtransport, connect-ip, … connect-tcp

# The setting makes client implementation difficult

A client probably discovers a WebSocket resource with the scheme wss://

SETTINGS\_ENABLE\_CONNECT\_PROTOCOL is a **strong** signal that extended CONNECT is supported but a **weak** signal that WebSockets are supported

A client has to make several gambles when determining what connection to pick to open a WebSocket.

- New H1.1 conn + Upgrade: websocket probably will work
- $\bullet$  New H2 or H3 conn  $\Rightarrow$  wait for SETTING
	- Send a request that might fail because :protocol is not supported
- $\bullet$  Existing H2 or H3 => will already have SETTING
	- Send extended CONNECT that might fail because :protocol is not supported

# So what're the perceived problems?

From past WG mailing list discussion, these are views are not shared by all:

- Availability of a resource at an authority is not tightly linked to the HTTP version features available when connecting to the authority.
- Latency risks from quessing wrong adds friction to uptake of "X over HTTP/Y"
- Dispatching requests based on state can be opaque and a bit non-deterministic
- More extended CONNECT on the way e.g., WebTransport
	- Supporting different protocols requires SETTINGS\_ENABLE\_CONNECT\_PROTOCOL
	- But setting doesn't indicate list of supported protocols
	- Server operator may have reasons to support a protocol on a subset of HTTP versions

# Fix, mitigate, avoid, or ignore?

- 1. Better advertisement could provide **stronger hints**, reducing risks:
	- 2 proposals, see next slides
- 2. Better semantic HTTP feature discovery could provide **stronger hints**: - E.g. OPTIONS for HTTP-version-specific features?
- 3. Better response status or error codes could provide better **failover hints**

- currently defined but unsuitable(?):

421, 426, HTTP\_1\_1\_REQUIRED, H3\_VERSION\_FALLBACK

- 4. Require deployments to support "all the things" to avoid client (user) pain?
- 5. Live with status quo, do nothing, etc.

# Current Problem with just extended CONNECT knowledge

When there is an existing H2 or H3 connection and client discovers a WebSocket resource with the scheme wss://

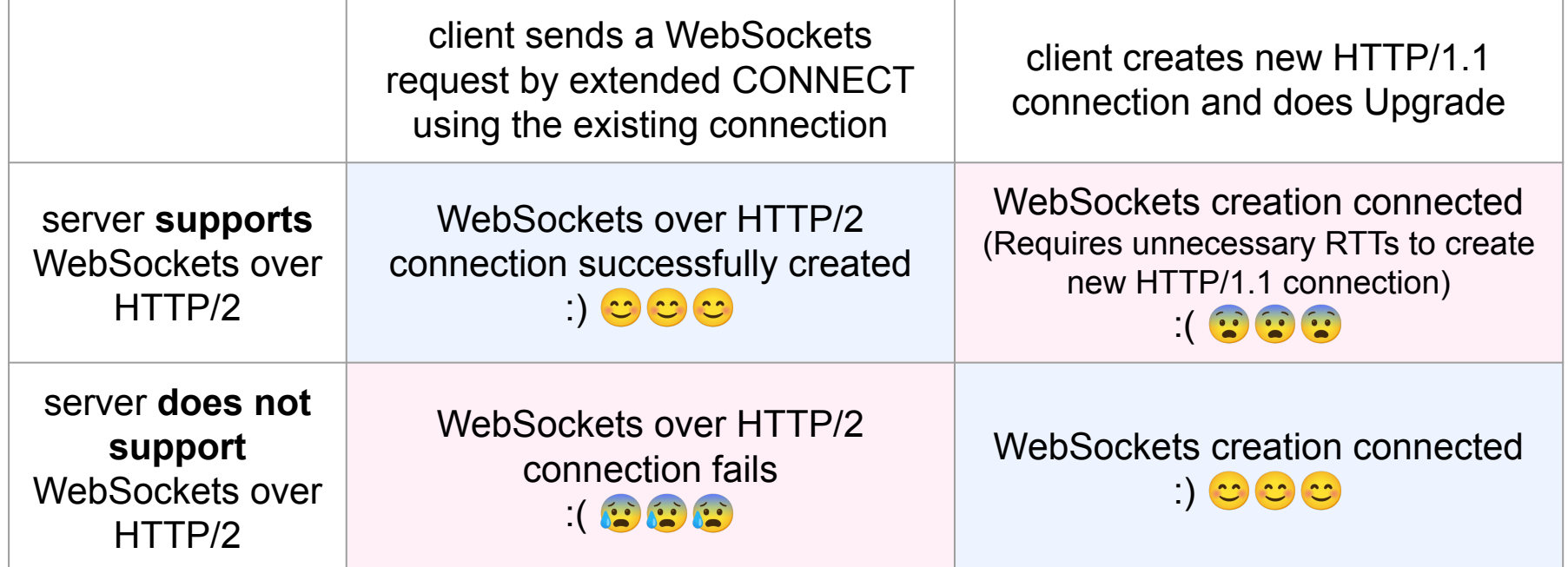

The client does not know if the server supports WebSockets over the current connection, so it cannot make the right choice.

# Proposal 1: SETTINGS\_ENABLE\_WEBSOCKETS

Create a SETTINGS\_ENABLE\_WEBSOCKET parameter

[draft-momoka-httpbis-settings-enable-websockets](https://datatracker.ietf.org/doc/draft-momoka-httpbis-settings-enable-websockets/)

WebTransport has a SETTINGS ENABLE WEBTRANSPORT parameter. How about we do the same for WebSockets over H2 or H3 ?

server **supports** WebSockets over H2 or H3: **SETTINGS\_ENABLE\_WEBSOCKETS = 1** 

server **does not support** WebSockets over H2 or H3: **SETTINGS\_ENABLE\_WEBSOCKETS = 0** 

# Proposal 1: SETTINGS\_ENABLE\_WEBSOCKETS

#### The Client behavior:

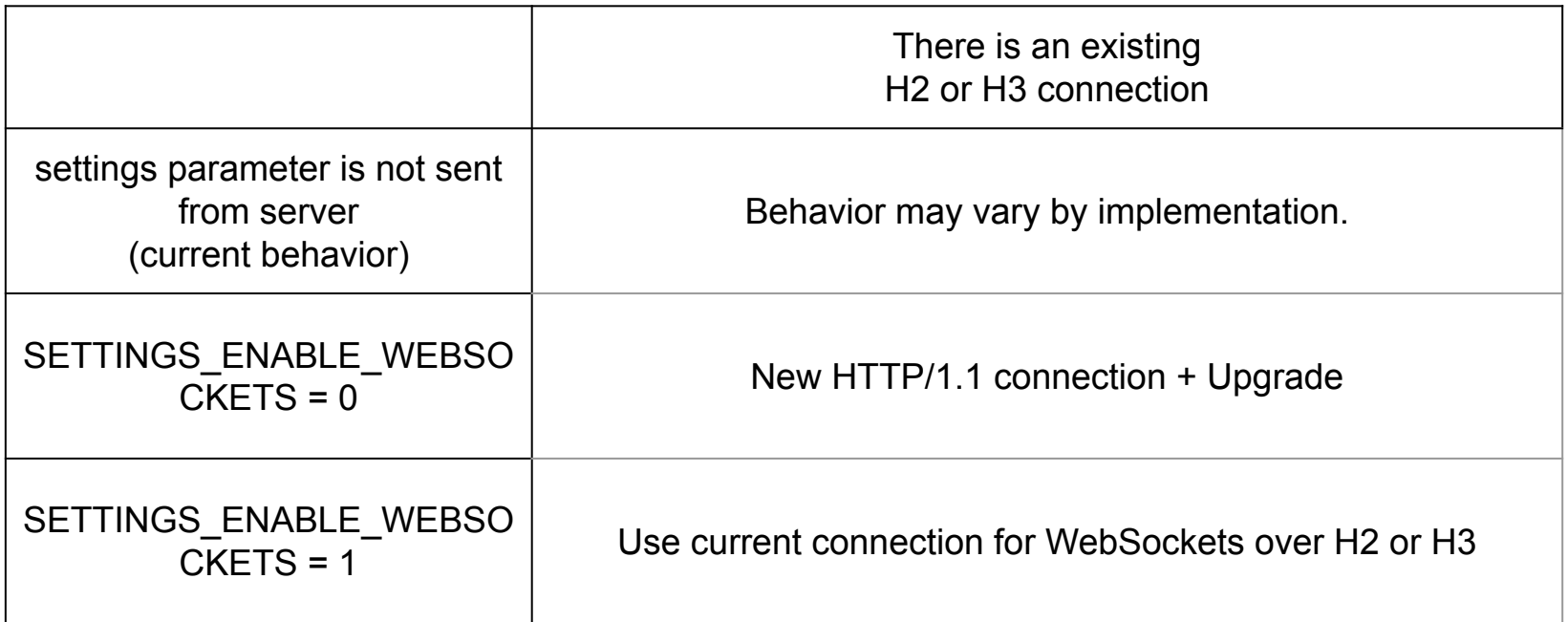

## Proposal 2: Advertising WebSocket support in HTTPS RR

Discover the WebSockets support before creating a connection

Extending HTTPS RR:

Already use for discovering alpn, etc.

[draft-damjanovic-websockets-https-rr-01](https://datatracker.ietf.org/doc/html/draft-damjanovic-websockets-https-rr-01)

## Proposal 2: Advertising WebSocket support in HTTPS RR

#### example.net IN HTTPS 1 . alpn=h2,h3 **wss=h2,h3**

- New "wss" SvcParamKey
- the SvcParamValue: a list of alpn-ids that support the WebSocket Protocol
- The alpn-ids must be present in the "alpn" key as well

# Proposal 2: Advertising WebSocket support in HTTPS RR

- The Client behavior:
	- $\circ$  the "wss" key is present strong indication of support, the client can attempt WebSockets over HTTP/2 or HTTP/3
	- $\circ$  the "wss" key is not present the client should use WebSockets over HTTP/1.1
	- $\circ$  the "wss" key no indication of the support for WebSockets over HTTP/1.1

# **Conclusion**

This topic has been rumbling along for  $\sim$ 2 years

Let's determine **if there is consensus to address it with fixes** 

…and is so, let's quickly align on **what fixes**

… two complimentary proposals on the table

- [draft-momoka-httpbis-settings-enable-websockets](https://datatracker.ietf.org/doc/draft-momoka-httpbis-settings-enable-websockets/)
- [draft-damjanovic-websockets-https-rr-01](https://datatracker.ietf.org/doc/html/draft-damjanovic-websockets-https-rr-01)